令和5年度 厚生労働省委託事業

「介護施設等における感染症の感染対策及び業務継続計画(BCP)策定に係わる調査研究及び当該調査研究を踏まえた研修業務一式」

# 介護事業者のための業務継続計画(BCP)作成セミナーのご案内

令和3年度より全ての事業所でBCPの策定が義務化されました!

(令和6年3月までは努力義務)

BCPを作りたいが手順がわからない、BCPを作成したもののこれで良いかわからないといった 事業者を対象に、セミナーを開催します。

BCP作成において、誰もが直面する課題を中心に、 サービス類型に応じた解説を行います。 そのため、事業者のサービスに合った時間に応募してください。

## 開催日程(ウェブ開催)

1.日時・セミナー区分 各回定員5,000名/回(先着順)

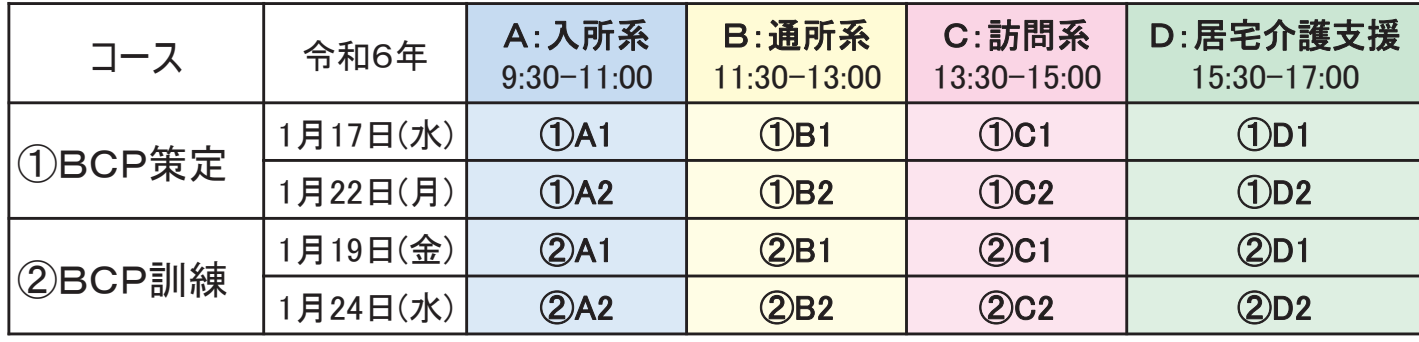

コース①BCP策定 : 厚生労働省の例示入りひな形を使い、基礎から作り方を解説 コース②BCP訓練 : 具体的な感染症・自然災害のシナリオに基づいた机上訓練を解説 各コースとも1回で完結。各コース単独での参加も可能

- 2.場 所 : ZOOMのオンライン・セミナー
- 3.参加対象者 : 介護保険サービス事業者もしくは関係者(法人本部及び支部の職員含む)、 地方自治体の関係者
- 4.参 加 費 : 無料
- 5.申込期間 : 令和5年12月18日正午~セミナー開始まで

6.申 込 方 法 : 裏面の注意事項を一読いただき、下記の申込画面 または、右のQRコードよりお申込みください。

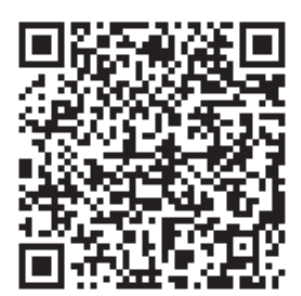

【申込画面】

https://www.chusanren.or.jp/bcp/kaigo2023/index.html

プログラム

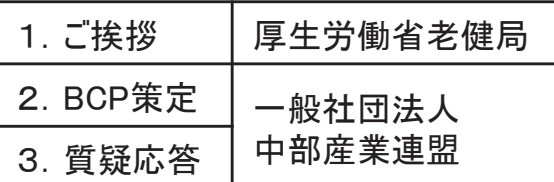

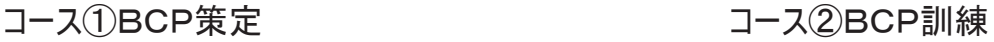

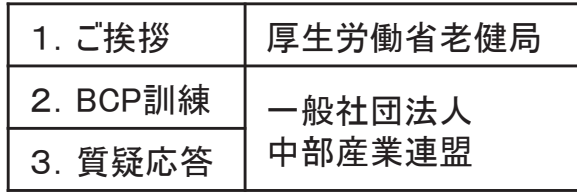

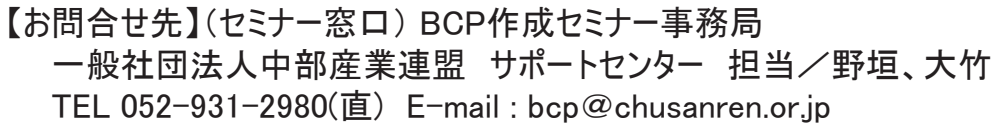

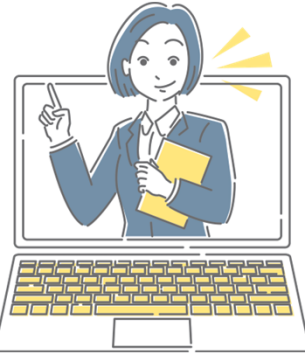

別紙

参加無料

#### 1.申込画面の参加希望回の選択

お申込み方法と注意点

・申込画面に表示される開催日程から参加希望回を選択し、次の登録画面へ進んでください。 サービス類型ごとに想定されるサービスを解説書に掲載しておりますので、参考にしてください。

#### 2.登録画面で参加者情報の事前登録(必須)

- ・必要事項を入力・選択し、「登録」ボタンを押下。 ・入力したメールアドレス宛てに、直ちに登録完了メールが届きますよ 登録完了メールは、必ず受信を確認いただき、メールは保管ください。
- ・定員超過の場合は、「受付は終了しました」と表示されます。キャンセル待ちはございません。 ※研修終了後、研修動画を公開致します。
- ・キャンセルは、登録完了メールにある「キャンセル」で実施してください。(電話・メールは不可)

## 3.セミナーの説明資料の入手方法

- ・登録完了メールに記載した場所に、開催の1週間前に公開します。当日、説明資料を画面で 共有しますが、できれば、説明資料を入手し、印刷して参加することをおすすめします。
- ・BCP策定では、厚生労働省「介護施設・事業所におけるBCP作成支援に関する研修」 例示入りひな形を使います。事前に該当するひな形を入手し、印刷することをおすすめします。

https://www.mhlw.go.jp/stf/seisakunitsuite/bunya/hukushi\_kaigo/kaigo\_koureisha/douga\_00002.html

## 4.セミナー当日の参加方法

・登録完了メールにあるURLをクリックしてください。必要に応じて下記アップデートを実施してください。

#### <注意事項>

- ・ 多くの方が視聴できるよう1事業者1名1回の登録に限定します。また、1台のパソコン画面を複数名で 視聴することは可能ですが、1名で複数のパソコン、スマホ等からのは 参加不可とします。
- ・ 共通のメールアドレスでの登録時は、注意してください。参加者はメールアドレスで認識しており、 同一セミナーに同じメールアドレスで複数回登録した場合は、最後の登録情報のみ有効とされるため、 セミナー当日には、1名しか参加できません。

# ウェブセミナーとは

#### ZOOMのウェビナーで開催しますので、パソコン、タブレット、スマートフォンから参加可能です。

- ・ インターネットへの接続が必要ですが、データ量が多いため、WiFi、できれば有線LANを推奨します。
- ・ カメラ、マイクがなくても参加可能ですが、パソコンの場合、スピーカー、ヘッドフォン等がないと、音声は聞こえません。
- ・ ブラウザー、または、ZOOMのアプリケーション(アプリ)から参加可能です。 アプリの場合、バージョンが古いと接続できない場合があるため、 スマートフォンの場合はアプリからアップデートを実施し、 パソコンの場合は、下記の方法でアップデートを実施してください。 https://zoom-japan.net/manual/pc/how-to-update-zoom/

ZOOMに不安のある方は事前の 接続テストをご活用ください。 詳細は、申込画面参照

# 個人情報の取り扱い

- 1.ご記入いただいた個人情報(氏名等)は、当連盟の「個人情報保護方針」および「個人情報のお取り 扱いについて」に従って適切に取り扱います。
- 2.お預かりした個人情報は、当連盟において、本研修会の開催に限って利用し、厳重に管理し、本事業 の委託元である厚生労働省には、参加者名簿として提供いたします。
- なお、前記の場合および法令等に基づく場合を除き、ご本人の同意なく第三者には提供いたしません。 3.お預かりした個人情報の開示、訂正、利用停止等若しくは利用目的の通知のご請求、または個人
- 情報に関する苦情のお申し出、その他の問合せにつきましては、上記【お問合せ先】までご連絡ください。

登録完了メールが届かない場合は、 上記解説書の指示に従ってください。